## 国内第一个"中国大学网络排行榜"出炉(前20强)

中国科教评价网

随着经济社会的快速发展和科学技术的不断进 步,网络已经成为人们学习、工作和生活的不可缺少 的必要工具,也是一个国家、机构或个人发布信息、 加强宣传、扩大影响的重要途径。由网站规模、显示 度、影响力等指标构成的网络竞争力是一个国家或 机构的实力和水平的显著标志。因此,早在 2004 年,西班牙网络计量实验室就每年评选和公布"世界 大学网络排行榜",引起了各国政府管理部门、学术 界和广大民众的高度关注和重视。在我国,已经有 多个机构对中国大学的综合实力进行排名,但是还 没有专门针对中国大学的网络表现进行评价和排名 的结果问世。

为了了解中国大学在网络上的总体表现,我们 从网络产出、显示度和影响力这三大方面考察,采用 指标评价方法,对中国大学在各个网络指标上的表 现进行统计和排序,得到了国内第一个"中国大学网 络排行榜",其目的在于:敦促大学提供越来越多、越 来越好的网络内容,增进大学的知识公开程度和可 获取性;提高大学的学者、研究人员和行政人员对本 校网络表现的重视,使之更加关注本校的网络产出 数量、质量和影响力;进一步发挥网络的作用,全面 提高学校的综合实力、水平和影响力;大力落实"国 家中长期教育改革和发展规划",加快世界一流大学 的建设。

这次评价采用的指标主要有五个,即:网站规 模、被链接数量、文档丰富度、学术文件数和显示度, 各指标的含义分别为:

(1) 网站规模: Google, Yahoo, Alta Vista, All the Web 和 Bing 所收录的各大学的网页数。

(2) 被链接数: Yahoo 收录的各大学网页的被 链接数。

(3) 文档丰富度: Google, Yahoo, AltaVista, AlltheWeb 和 Bing 收录的各大学网站中多种类型 的教学文档数量,包括 pdf, ps, doc, ppt 和 rtf 格式 的文档。

(4) 学术文件数: 由 Google Scholar 数据库所 搜集到的各大学网站中的学术文章、报告及其它相

 $\cdot$  44  $\cdot$ 

关学术研究文档的数量。

(5) 显示度:由百度搜索到的结果页面数和各 大学词条浏览次数按比例合并计算所得。

在评价对象、数据来源工具和数据处理方面,我 们主要考虑到以下几点:

(1) 这次评价是以中国重点大学和排名前 100 强的一般大学为对象,而且是以独立域名为统计单 元的。例如,中国矿业大学、中国地质大学和中国石 油大学各有两个实体,且都有各自的域名,则按域名 分别统计。

(2) 由于各个搜索引擎的收录偏好有差异,对 于同一域名,有的搜索引擎收录的网页数量较多,但 其它搜索引擎收录数较少。因此,在本次数据收集 过程中, 选取了5个常用的搜索引擎: Yahoo! Search, All the Web, Alta Vista, Google (香港)和 Bing(中国),对每个大学网站的网页数和文档丰富 度都分别同时利用5个搜索引擎搜集数据。对5个 结果的处理方式是:去掉一个最大值和一个最小值, 对其余3个结果取平均数作为最终结果。

(3) 对于中文信息搜索,百度是各大搜索引擎 中使用最为普遍的,它对中文网站的网页收录量大, 其用户群体也相对较大。由于百度搜索到的相关页 面数、百度词条浏览次数都反映了大学的影响力和 受关注程度,所以分别将这两个二级指标按比例合 并计算作为显示度指标。

与"世界大学网络排名"类似,我们采用以上5 个指标进行统计,并按一定权重和综合计算各个大 学的网络竞争力得分,然后进行排序,得到"中国大 学网络排行榜"(2010年)。表1列出了这次评价的 主要结果,包括5个指标的排名位次。其结果显示, 综合竞争力靠前的著名大学的网络表现也很突出, 例如北京大学、清华大学和浙江大学仍居前三位。 但山东大学、厦门大学和华东师范大学挤进了前 10 强,说明网络排名具有一定的特色,是大学综合评价 的一个重要补充。同时,在前20强中,北京市有四 所高校进入,而且排名靠前,湖北省也有武汉大学 (第8位)、华中科技大学(第14位)、华中师范大学 (第18位)和武汉理工大学(第19位)名列其中,进 入高校数与北京市并列第一位,但名次相对居后,其

网络竞争力还有待进一步提高。

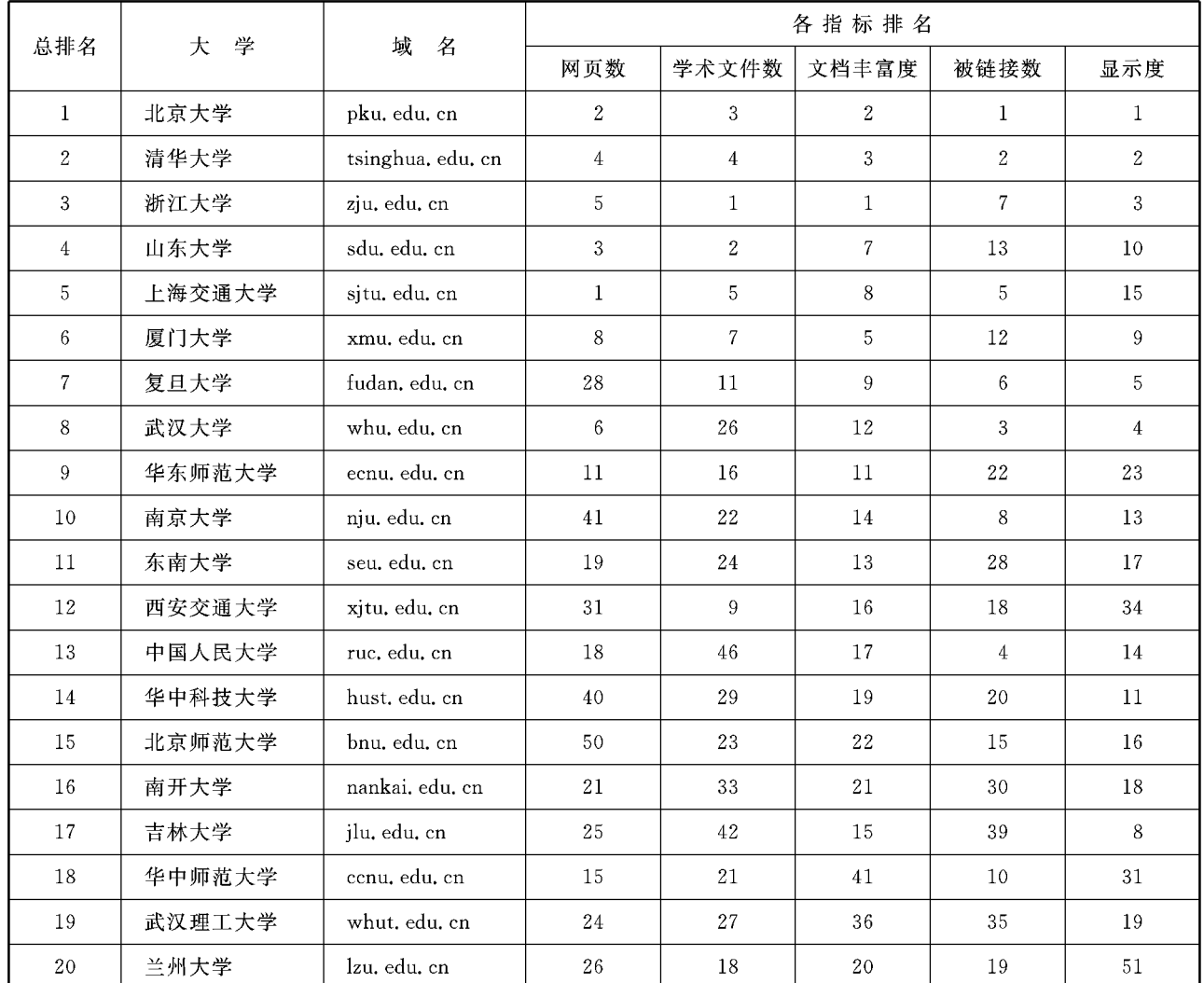

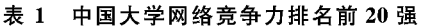

## 美国 2010 年教育预算为 467 亿美元

美国联邦教育部部长邓肯日前公布了美国 2010年度联邦教育预算。今年美国的教育预算为 467 亿美元,比去年增长 2.8%。

美国 2010年教育预算的目标是提高教师质量, 改善低效运行的学校,加强儿童早期教育等。预算 列举了一些具体的资金分配项目,如:提供15亿美 元用于"联邦 I 号基金"所资助学校的改善计划;提 供 5.17 亿美元教师奖励基金,以激励各州和地区竭 力提高教师队伍素质,特别要奖励在提高学生学业

成绩、缩小学生学业差距方面取得突出成绩以及在 艰苦条件下工作的校长、教师和其他学校工作人员。

此外,年初签署的经济刺激计划也明确提出为 2010年度的教育预算提供30亿美元资金投入。同 时,美国将取消包括早期家庭扫盲计划在内的12个 成效甚微的项目,节省约5.5亿美元开支。

> 余波摘自:中国教育报 2010年1月12日